## Windows NT Keyboard Shortcuts

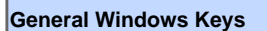

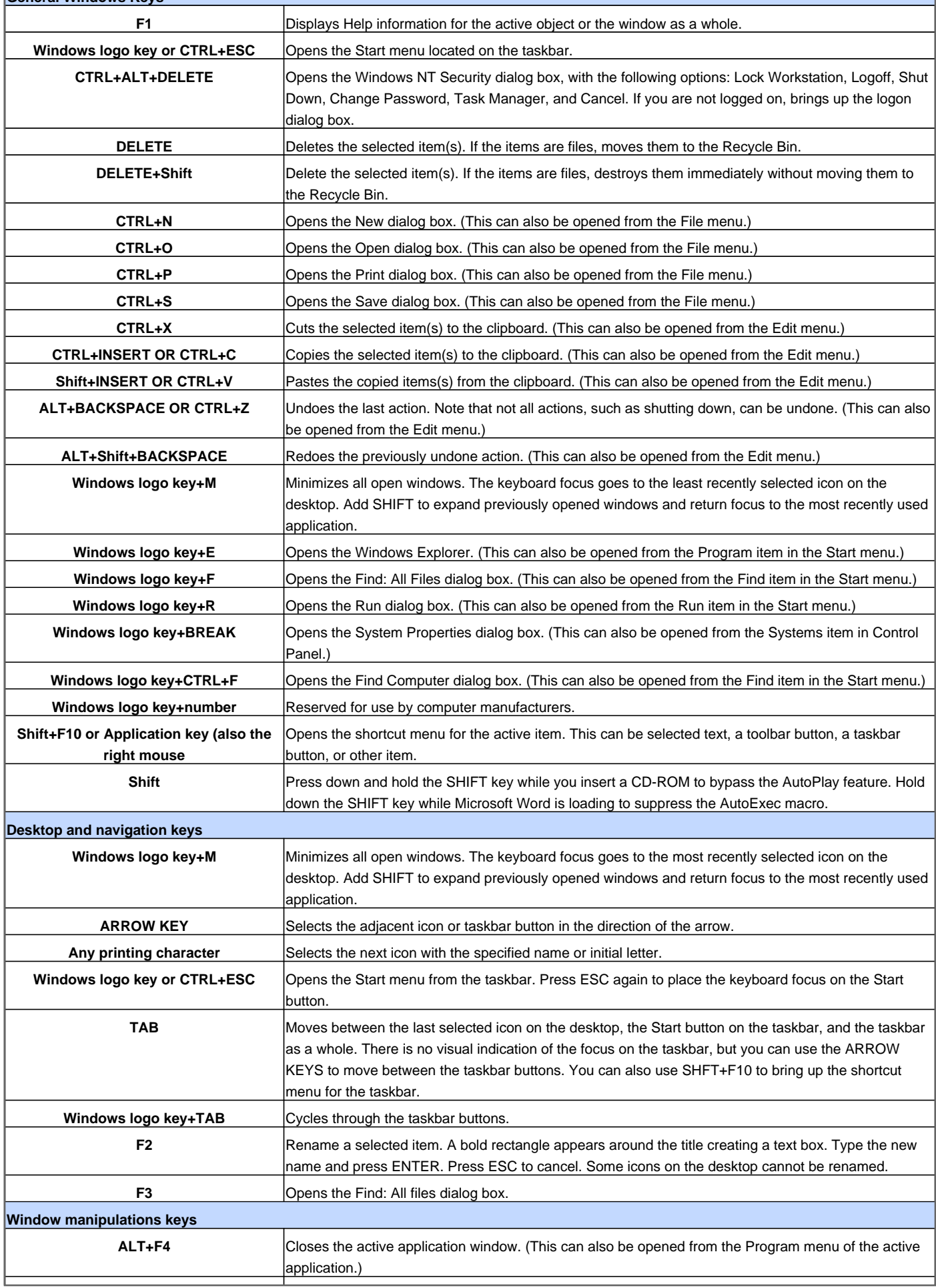

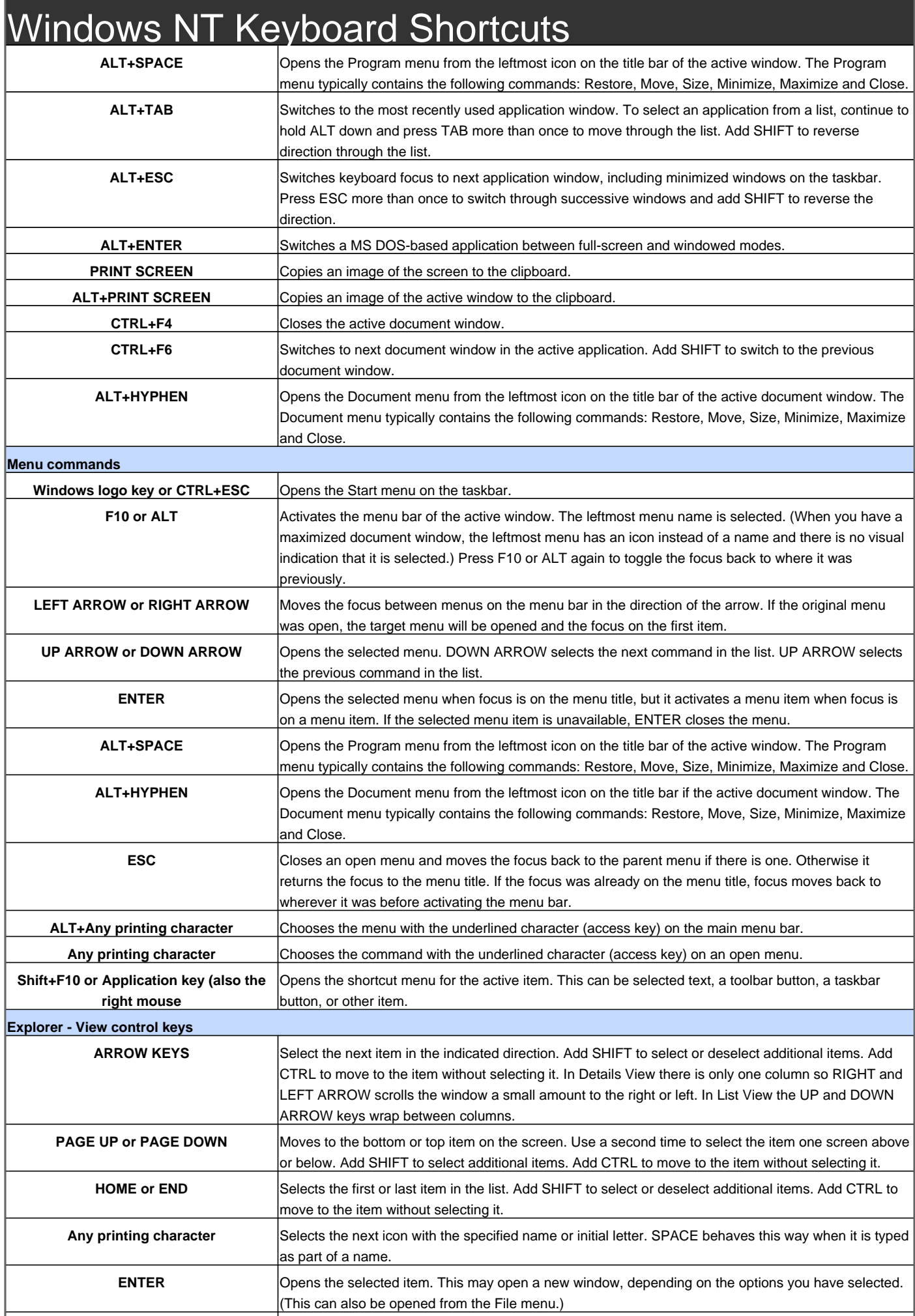

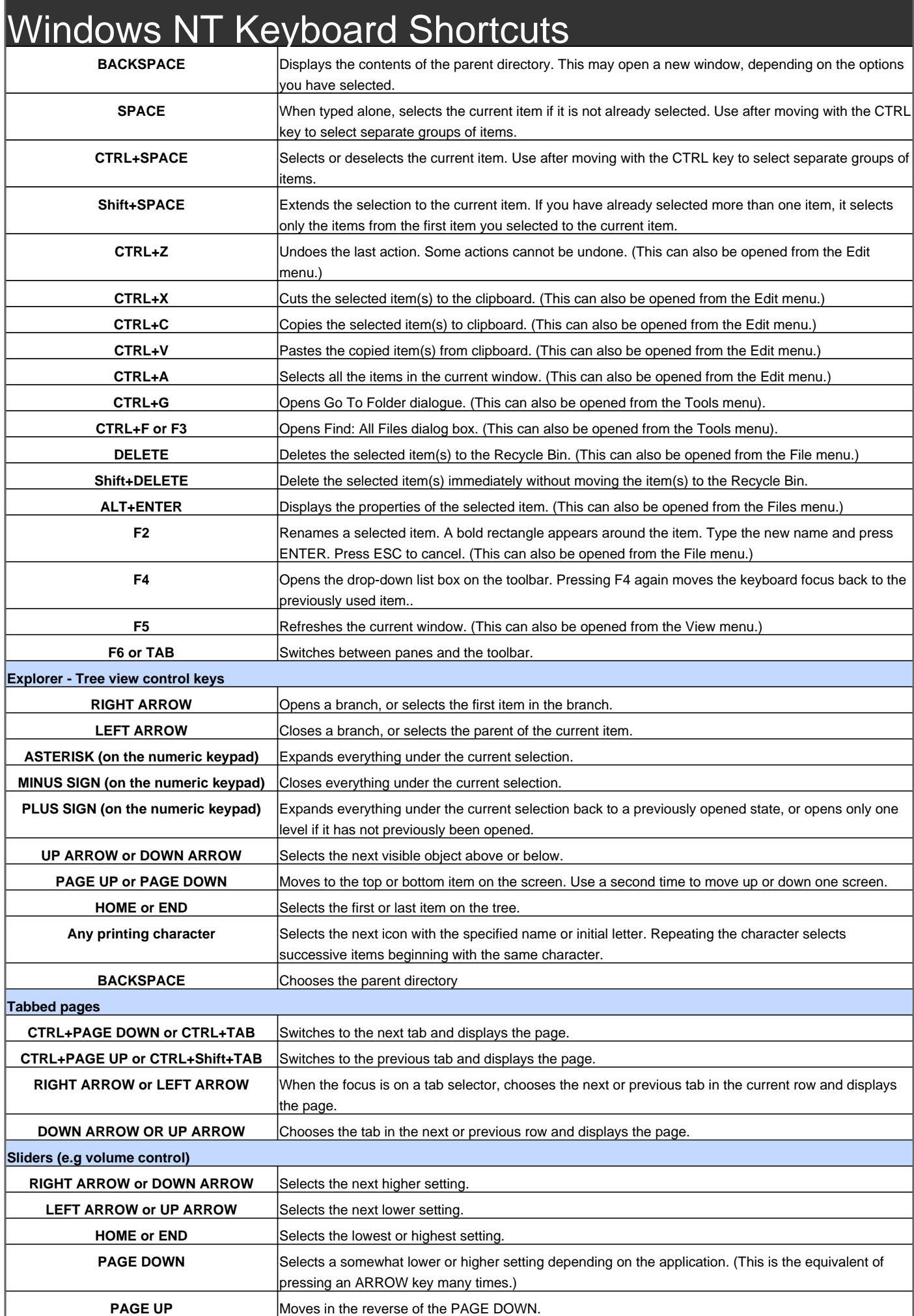

## Windows NT Keyboard Shortcuts

**menu.**

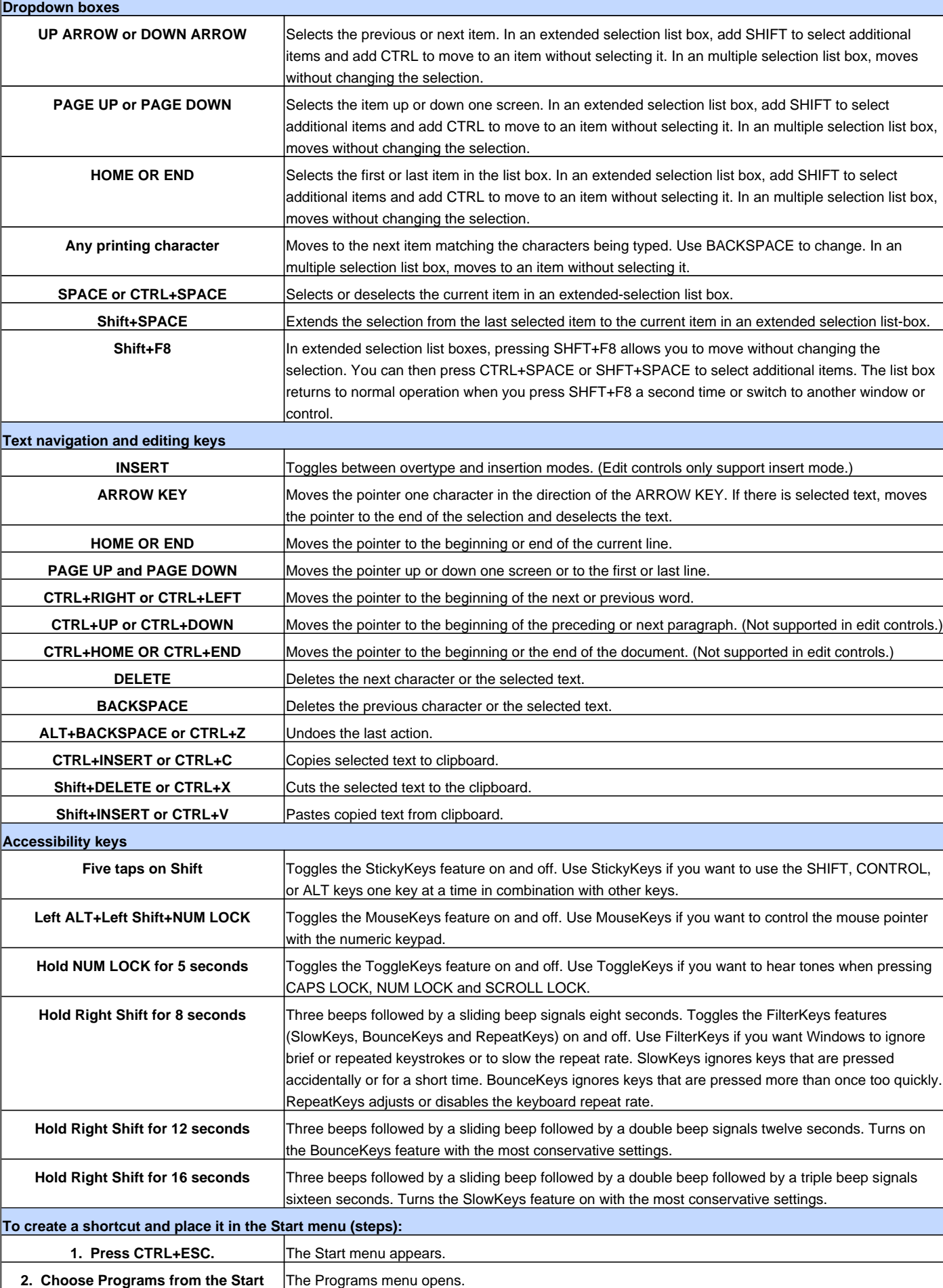

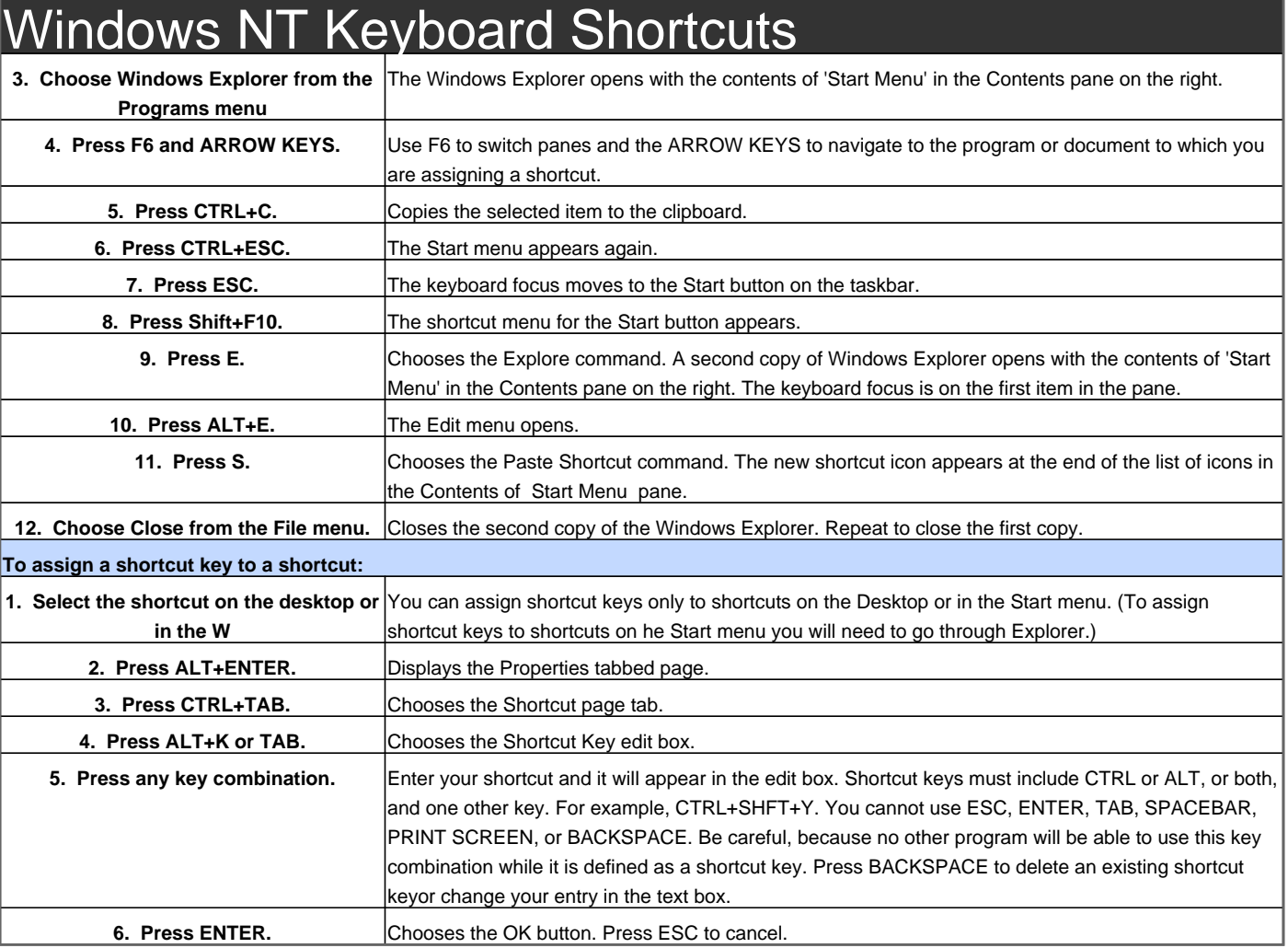

Visit http://www.shortcutmania.com/ for more printable keyboard shortcuts